# Árvores binárias

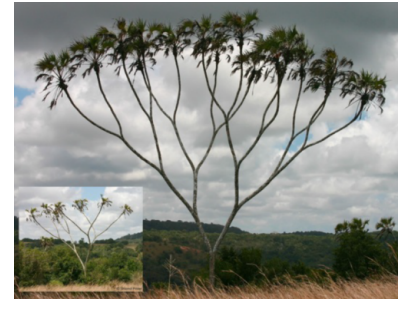

Fonte: https://www.tumblr.com/

Referências: Árvores binárias de busca (PF); Binary Search Trees (S&W); slides (S&W)

#### **ACTIVITY AND A STATE AND A**

**A BAK BAK BAKAR** 

## Mais tabela de símbolos

AULA 9

Uma **tabela de símbolos** (= symbol table = dictionary) é um conjunto de objetos (itens), cada um dotado de uma chave  $(=\text{key})$  e de um valor  $(=\text{key})$ val).

As chaves podem ser números inteiros ou strings ou outro tipo de dados.

Uma tabela de símbolos está sujeito a dois tipos de operações, entre possíveis outras:

- $\triangleright$  inserção (= put()): consiste em introduzir um objeto na tabela;
- $\rightarrow$  busca (= get()): consiste em encontrar um elemento que tenha uma dada chave.

# Árvore binárias

```
Uma árvore binária (= binary tree) é um conjunto
de nós/células que satisfaz certas condições.
Cada nó terá três campos:
public class BT {
  private Node r;
  private class Node {
      private Item item; // conteúdo
      private Node left, right;
      public Node(Item item,
            Node left, Node right) {
         this.item = item;
         this.left = left;
         this.right = right; }
  }
```
# Problema

Problema: Organizar uma tabela de símbolos de maneira que as operações de inserção e busca sejam razoavelmente eficientes.

Em geral, uma organização que permite inserções rápidas impede buscas rápidas e vice-versa.

Já vimos como organizar tabelas de símbols através de vetores e listas encadeadas e skip lists.

Hoje: mais uma maneira de organizar uma tabela de símbolos.

## Pais e filhos

Os campos left e right dão estrutura à árvore.

Se x.left == y, y é o **filho esquerdo** de x.

Se x.right == y, y é o **filho direito** de x.

Assim, x é o **pai** de y se x.left == y ou  $x.right == y.$ 

# Folhas

# Ilustração de uma árvore binária

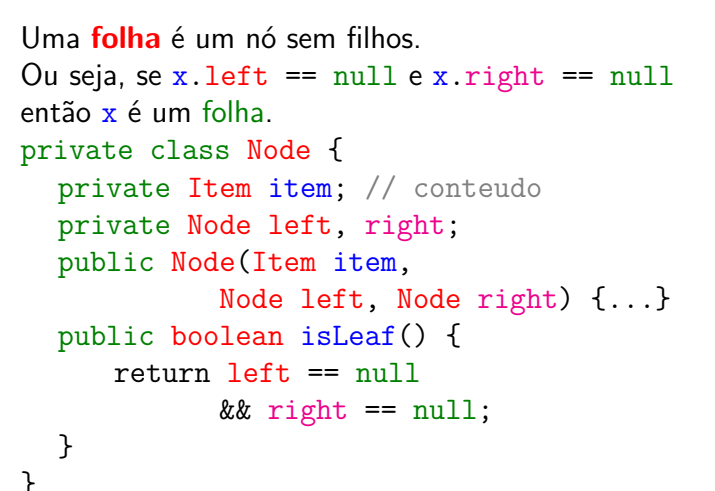

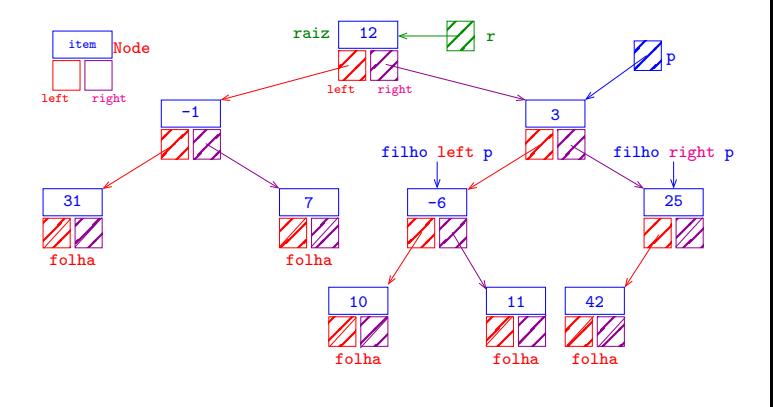

 $1511513$   $300$ 

**KORK@RKERKER E DAG** 

## Árvores e subárvores

Suponha que r e p são nós. p é **descendente** de r se p pode ser alcançada pela iteração dos comandos

 $p = p$ . left;  $p = p$ . right;

**CONTRACTOR** STATE AND A

K □ X K @ X K 할 X X 할 X T 할 X Y Q Q Q

em qualquer ordem.

Um nó r juntamente com todos os seus descendentes é uma **árvore binária** e r é dito a **raiz** (=*root*) da árvore.

Para qualquer nó p, p. left é a raiz da subárvore esquerda de p e p.right é a raiz da subárvore direita de p.

## Endereço de uma árvore

O endereço de uma árvore binária é o endereço de sua raiz.

#### Node r;

Um objeto r é uma árvore binária se

- $r == null$  ou
- ► r->left e r->right são árvores binárias.

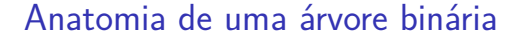

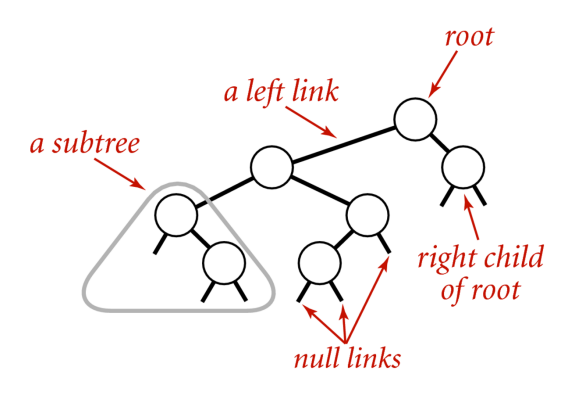

#### Anatomy of a binary tree

Fonte: algs4

#### Maneiras de varrer uma árvore

Existem várias maneiras de percorrermos uma árvore binária. Talvez as mais tradicionais sejam:

- $\triangleright$  inorder traversal: esquerda-raiz-direita (e-r-d);
- ▶ preorder traversal: raiz-esquerda-direita (r-e-d);
- posorder traversal: esquerda-direita-raiz (e-d-r);

preOrdem(), inOrdem() e posOrdem() retornam todos os itens da árvore como Iterable. Para iterar sobre todos os itens de uma BT de nome st basta fazermos

```
for (Item item: st.preOrdem()) {
   StdOut.println(item);
}
```
## Ilustração de percursos em árvores binárias

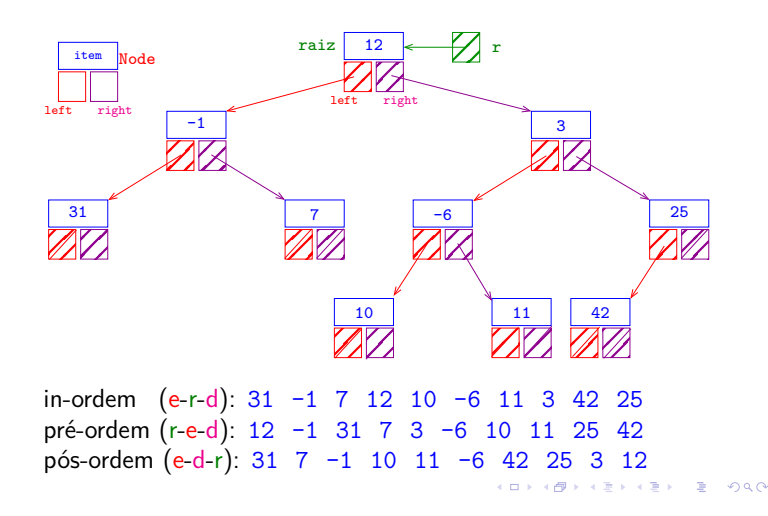

#### esquerda-raiz-direita

#### Visitamos

- 1. a subárvore esquerda da raiz, em ordem e-r-d;
- 2. depois a raiz;
- 3. depois a subárvore direita da raiz, em ordem e-r-d;

```
public Iterable<Item> inOrdem() {
  Queue<Item> queue = new Queue<Item>();
  inOrdem(r, queue)
  return queue;
}
```
esquerda-raiz-direita versão iterativa private void inOrdem(Node r, Queue<Item> queue) { Stack<Node> s = new Stack<Node>(); while  $(r := null || \cdot | s.isEmpty())$  { if  $(r := null)$  {  $s.push(r); r = r.left;$ } else {  $r = s.pop()$ ; queue.enqueue(r.item); r = r.right; } } }

#### Ilustração de percursos em árvores binárias

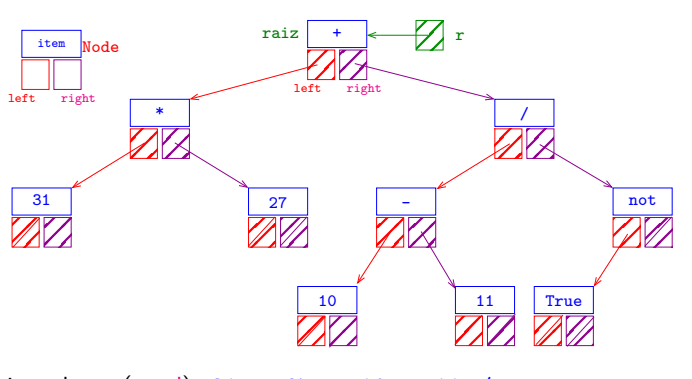

in-ordem  $(e-r-d)$ :  $31 * 27 + 10 - 11$  / True not pré-ordem (r-e-d): + \* 31 27 / - 10 11 not True pós-ordem (e-d-r): 31 27 \* 10 11 - True not / +  $1.01148333333333$ 

#### esquerda-raiz-direita

# Visitamos

- 1. a subárvore esquerda da raiz, em ordem e-r-d;
- 2. depois a raiz;
- 3. depois a subárvore direita da raiz, em ordem e-r-d;

```
private void inOrdem(Node r,
                   Queue<Item> queue) {
  if (r := null) {
      inOrdem(r.left, queue);
      queue.enqueue(r.item);
      inOrdem(r.right,queue);
  }
```
#### raiz-esquerda-direita

#### Visitamos

}

 $E + 1E + E$   $E = 0.00$ 

- 1. a raiz;
- 2. depois a subárvore esquerda da raiz, em ordem r-e-d;
- 3. depois a subárvore direita da raiz, em ordem r-e-d;

```
public Iterable<Item> preOrdem() {
  Queue<Item> queue = new Queue<Item>();
  preOrdem(r, queue)
  return queue;
}
```

```
KID KIN KEI KEI TE I DAG
```
KID KIND KEY KEY LE LONG

**DER KERKER E DAG** 

## raiz-esquerda-direita

```
Visitamos
```
- 1. a raiz;
- 2. depois a subárvore esquerda da raiz, em ordem r-e-d;
- 3. depois a subárvore direita da raiz, em ordem r-e-d;

```
private void preOrdem(Node r,
                 Queue<Item> queue) {
  if (r := null) {
     queue.enqueue(r.item);
     preOrdem(r.left, queue);
     preOrdem(r.right,queue);
  }
\mathbf{r}
```
# esquerda-direita-raiz

```
Visitamos
```
- 1. a subárvore esquerda da raiz, em ordem e-d-r;
- 2. depois a subárvore direita da raiz, em ordem e-d-r;
- 3. depois a raiz;

```
public Iterable<Item> posOrdem() {
  Queue<Item> queue = new Queue<Item>();
  posOrdem(r, queue)
  return queue;
}
```
#### esquerda-direita-raiz

#### Visitamos

- 1. a subárvore esquerda da raiz, em ordem e-d-r;
- 2. depois a subárvore direita da raiz, em ordem e-d-r;

```
3. depois a raiz;
```

```
private void posOrdem(Node r,
                    Queue<Item> queue) {
  if (r := null) {
      posOrdem(r.left, queue);
      posOrdem(r.right,queue);
      queue.enqueue(r.item);
  }
}
                              KID KORKA ER KER I ET KORO
```
## Altura

A **profundidade** (=depth) de um nó de uma BT é o número de links no caminho que vai da raiz até o nó.

A **altura** (=height) de uma BT é o máximo das profundidades dos nós, ou seja, a profundidade do nó mais profundo.

```
private int altura(Node r) {
  if (r == null) return -1;
  int hLeft = altura(r.left);
  int hRight = altura(r.right);
  return Math.max(hLeft, hRight) + 1
}
```
**HORROR REPORT** 

# Primeiro nó esquerda-raiz-direita

Recebe a raiz r de uma árvore binária não vazia e retorna o primeiro nó na ordem e-r-d

```
private Node primeiro(Node r)
{
  while (r.left != null)
      r = r. left;
  return r;
}
```
#### Árvores balanceadas

A altura de uma árvore com n nós é um número entre lgn e n.

Uma árvore binária é **balanceada** (ou **equilibrada**) se, em cada um de seus nós, as subárvores esquerda e direita tiverem aproximadamente a mesma altura.

Árvores balanceadas têm altura *próxima* de lg n.

O consumo de tempo dos algoritmos que manipulam árvores binárias dependem frequentemente da altura da árvore.

#### **Exemplos**

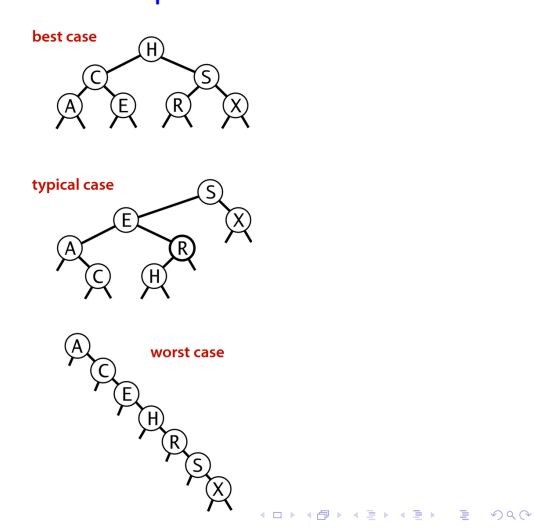

# llustração de nós com campo pai

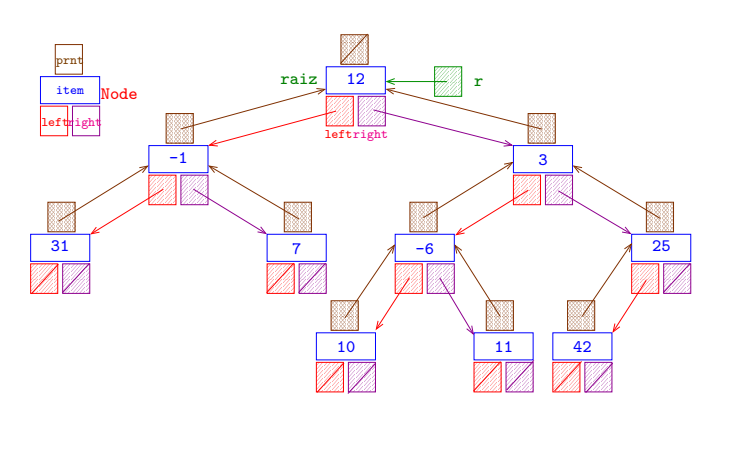

 $\overline{1}$  $\overline{AB}$   $\overline{BC}$ 

#### Comprimento interno

#### O **comprimento interno** (=internal path length)

de uma BT é a soma das profundidades dos seus nós, ou seja, a soma dos comprimentos de todos os caminhos que levam da raiz até um nó.

Esse conceito é usado para estimar o desempenho esperado de STs implementadas com BSTs

#### Nós com campo pai

Em algumas aplicações é conveniente ter acesso imediato ao pai de qualquer nó.

```
private class Node {
  private Item item; // conteudo
  private Node left, prnt, right;
  public Node(Item item) {
     this.item = item;
  }
}
```
#### Sucessor e predecessor

Recebe um nó p de uma árvore binária não vazia e retorna o seu **sucessor** na ordem e-r-d.

```
private Node sucessor(Node p) {
  if (p.right != NULL) {
     Node q = p.right;while (q.left != null) q = q.left;return q;
  }
  while (p.print!=null && p.prnt.right==p)
     p = p.print;return p.prnt;
}
```
Exercício: função que retorna o **predecessor**.

#### Fique atento

O código a seguir percorre a árvore em pré-ordem e imprime uma sequência de bits que a codifica.

```
private static void writeBT(Node x) {
  if (x == null) {
      StdOut.print(1);
      return;
  }
  StdOut.print(0);
  writeBT(x.left);
  writeBT(x.right);
}
```
KORK@RKERKER E 1990

**KORK個メメミドメミド ミニのQC** 

 $AB + AB + AB + AB$ 

#### Fique atento

Usaremos essa codificação mais a frente em umas coisas bem bacanas.

```
private static Node readBT() {
  if (StdIn.readInt()) {
     return null;
  }
  Node left = readBT();
  Node right = readBT();
  return new Node(null, left, right);
}
```
Fonte: algs4

hest case

typical case

# Análise de desempenho

Fique atento!

0 0 0 1 1 0 1 1 0 0 1 1 0 1 1  $H C A - - E - - S R - - X - -$ 

0 0 0 1 0 1 1 0 0 1 1 1 0 1 1  $S F A - C - F H - - - X - -$ 

0 1 0 1 0 1 0 1 0 1 0 1 0 1 1  $A - C - E - H - R - S - X - -$ 

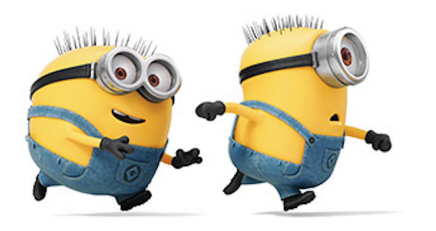

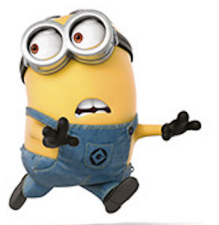

KID KIN KERKER E 1990

Fonte: Pinterest

Referências: Analysis of algoritms (S&W))

# Problema

 $3$ -sum: Dados  $n$  inteiros, listar os trios que somam zero.

Aplicações em geometria computacional:

- $\blacktriangleright$  encontrar pontos colineares
- ► decidir se um polygono está dentro de outro
- $\blacktriangleright$  planejar movimento
- $\blacktriangleright$  . . . .

# Análise de desempenho

**INDIA AREA AREA** 

**ABRABY B DAG** 

Estamos interessados em consumo de tempo e memória.

Para sabermos se podemos resolver problemas MAIORES.

Motivação:

- $\triangleright$  prever o comportamento de programas
- $\triangleright$  comparar algoritmos e suas implementações
- $\triangleright$  compreender o problema para desenvolver novos algortmos

Histórias de sucesso: Discrete Fourier Transform: processamento de sinais

## Força bruta

```
public static int count(int[] a) {
  int n = a. length;
  int count = 0;
  for (int i = 0; i < n; i++) {
      for (int j = i+1; j < n; j++) {
          for (int k = j+1; k < n; k++) {
             if (a[i] + a[j] + a[k] = 0)count++;
          }
      }
  }
  return count;
\} Examina todos os \binom{n}{3}3
                             \phi) trios = O(n^3).
```
## Força bruta

```
public static int count(int[] a) {
  int n = a. length;
  int count = 0;
  for (int i = 0; i < n; i++) {
     for (int j = i+1; j \le n; j++) {
         for (int k = j+1; k < n; k++) {
            if (a[i] + a[j] + a[k] = 0)count++;
         }
     }
  }
  return count;
} Quanto tempo gasta para n = 1 milhão?
```
## Formulação de hipóteses

**Doubling hypothesis.** Podemos formular uma hipótese se soubermos responder a pergunta:

> Qual é o efeito no consumo de tempo se dobramos o tamanho da entrada.

Análise experimetal. Podemos fazer experimentos dobrando a entrada e observando o consumo de tempo.

Encontrar dados representativos

 $\blacktriangleright$  dados reais

escrever um programa para gerar os dados

```
public class Generator {
```

```
public static void main(String[] args) {
  int m = Integer.parseInt(args[0]);
  int n = Integer.parseInt(args[1]);
  for (int i = 0; i < n; i^{++}) {
      StdOut.println(StdRandom.uniform(-m,m));
  }
}
}
```
## Método científico!

- $\triangleright$  observar a natureza
- ▶ fazer hipóteses de modelo consistente com a observação
- $\rightarrow$  prever eventos usando as hipóteses
- ► verificar as predições e fazer mais observações
- $\triangleright$  validar repetindo até que as hipoteses e observações estejam de acordo

# Doubling Method

**Hipótese**. O consumo de tempo do programa é  $T(n) = an^b$ .

**Consequência** Quando n crescem T(2n)*/*T(n) se aproxima de 2<sup>b</sup>.

#### Doubling method:

- $\triangleright$  comece com um  $n$  moderado
- $\rightarrow$  registre o consumo de tempo
- $\blacktriangleright$  dobre o valor de n
- $\triangleright$  repita enquanto for possível
- $\triangleright$  verifique que a razão de tempos consecutivos se aproxima de 2<sup>b</sup>
- $\blacktriangleright$  prediga e extrapole: multiplique por  $2^{\mathtt{b}}$  para estimar  $T(2n)$ **KORK@RKERKER E DAG**

## Encontrar dados representativos

```
% java Generator 100000 1000 | java ThreeSum
elapsed time = 0.276
609
% java Generator 100000 2000 | java ThreeSum
elapsed time = 1.969
4860
% java Generator 100000 4000 | java ThreeSum
elapsed time = 16.05139968
```
**KORK@RKSKKSK E DAG** 

#### Execute experimentos

#### % java DoublingTest

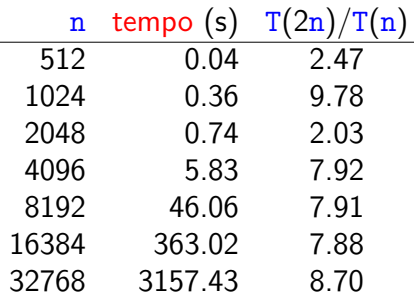

K □ X K @ X K 할 X X 할 X T 할 X Y Q Q Q

#### Análise de dados

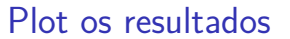

#### % java PlotFilter < dados/doubling.txt

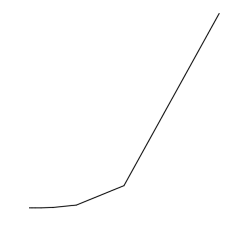

## Análise de dados

#### % java PlotFilter < dados/doubling.txt

 $\triangleright$  Plotar em escala log-log

Logo,  $T(n) = 8.97 \times 10^{-11} \times n^3$ .  $n = 16384 \Rightarrow T(n) = 394.50s$ 

 $n = 1000000 \Rightarrow T(n) = 89700000s$ 

 $n = 8192 \Rightarrow T(n) = 49.31s$ 

aproximadamente 1038 dias

- ► se pontos estão em uma reta a curva é da forma  $a \times n^b$
- ► o expoente b é a inclinação da reta
- ► encontre a resolvendo a equação com os dados

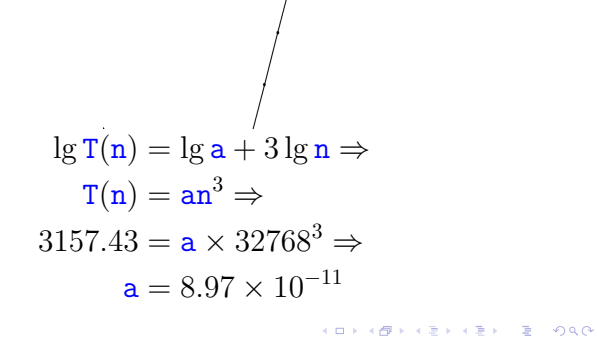

Predição e verificação

Predição e verificação Em 1970, a =  $5.2 \times 10^{-6}$ 

 $T(n) = a \times n^3 \Rightarrow$  $T(1000000) = 170$  anos

Em 2010, a = 4*.*84−10

 $T(n) = a \times n^3 \Rightarrow$  $T(1000000) = 15.7$  anos

Meu computador,  $a = 8.97 \times 10^{-11}$ 

$$
T(n) = a \times n^3 \Rightarrow
$$
  
T(1000000) = 2.9 anos

# Modelo matemático

► consumo de tempo de cada operação (depende

<sup>I</sup> frequência que cada operação é executada

Consumo de tempo depende de:

(depende do algoritmo)

do computador)

# Modelo matemático

Cálculo da frequência pode ser difícil...

Usamos simplificações!

- $\triangleright$  notação tio (tilde notation)
- ▶ notação assintótica (O(...))

**Notação** ∼ : Escrevemos ∼f(n) para representar qualquer função  $g(n)$  tal que  $g(n)/f(n) \rightarrow 1$ quando  $n \to \infty$ .

**KEIK (@IKKEIK EIK) DROK** 

# Análises experimental e matemática

Análise experimental:

- $\triangleright$  tempo gasto pelo programa em um computador
- $\rightarrow$  ajustar uma curva aos dados para obter uma fórmula que descreve o consumo de tempo em função de n
- $\triangleright$  útil para prever mas não para explicar

#### Análise matemática:

- $\triangleright$  analiza o algoritmo para encontrar uma fórmula para o consumo de tempo em função de n
- $\triangleright$  útil para prever e explicar
- ▶ pode envolver matemática avançada
- $\blacktriangleright$  independe do computador